Formation 100% **P3AIB48 P3AIB48 P3AIB48 P5AIB48 P5AIB48** 

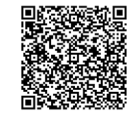

PROGRAMME DE FORMATION En présentiel À distance

**2 jours EXCEL POWER QUERY + POWER PIVOT**

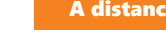

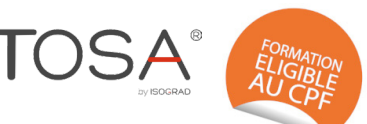

## **OBJECTIFS DE FORMATION**

À l'issue de la formation, les participants seront capables de :

- Importer et transformer des données grâce à Power Query
- Modéliser ses données grâce à Power Pivot
- Exploiter les tableaux croisés dynamiques Excel et graphiques croisés dynamiques

### **PARTICIPANTS**

• Ce cours s'adresse aux utilisateurs confirmés d'Excel, aux analystes, décisionnaires …

### **PRÉREQUIS**

• Avoir une connaissance de l'environnement **Windows** 

# **MÉTHODES PÉDAGOGIQUES ACTIVES**

- Positionnement : questionnaire préalable envoyé au participant
- Méthodes pédagogiques interactives tenant compte de l'expérience du stagiaire, du contexte et de la réalité du travail
- Les apports théoriques et méthodologiques seront illustrés par de nombreux exercices pratiques et mises en situation
- Échanges basés sur la pratique professionnelle des participants
- Mises en situation sur des cas proposés par les participants, analyse de situation pour permettre l'appropriation des méthodes et des outils
- Support individuel de formation

## **ÉVALUATION**

- Évaluation formative réalisée par l'intervenant tout au long de la formation afin de mesurer les acquisitions et les progressions
- Évaluation des acquis
- En option : certification TOSA
- Éligible au CPF
- Certification : 351 pts/1000 minimum
- Attestation : En dessous de 351pts/1000

#### **LES PLUS**

- PAI : un plan d'actions individuel sera formalisé en fin de formation.
- Programmes ajustables à vos attentes • Accompagnement personnalisé
- Option démarche qualité :
- SQF Suivi Qualité Formation : Synthèse détaillée et bilan du formateur.
- 
- Une expertise<sup>2</sup> de nos formateurs : technique et pédagogie
- active

134

# **PROGRAMME DE FORMATION**

## **1.Power Query**

- Présentation de Power Query
- Gérer les sources de données (tableau ou plage de données Excel, données Web, autres, etc.)
- Transformer les données : fractionner une colonne, déplacer ou supprimer des colonnes, dépivoter des colonnes, remplacer des valeurs, changer le type de données, modifier la casse, etc.
- Ajout de colonnes : calcul personnalisé, colonne conditionnelle, colonne à partir d'exemples, etc.
- Actualisation des données par rapport à la source
- Utilisation d'un filtre, tri ou regroupement par ligne
- Combiner/Lier plusieurs requêtes

# **2.Power Pivot**

- Installation et présentation de Power Pivot (onglets Power Pivot)
- Gérer les sources de données (Excel, base de données relationnelles, texte, etc.)
- Gérer les connexions et les mises à jour
- Créer les relations entre les tables, utiliser la vue de diagramme pour les relations
- Calculs : fonctions Excel, fonctions DAX, créer des colonnes calculées, réaliser des mesures précalculées
- Trier et filtrer les données
- Création de tableaux croisés dynamiques et graphiques croisés dynamiques connectés au Power Pivot

# **3.Analyser les données grâce aux Tableaux Croisés**

## **Dynamiques**

- Créer et modifier/actualiser des tableaux croisés dynamiques et graphes croisés dynamiques, à partir de plusieurs tables
- Utiliser des filtres, distinguer les segments et leurs rôles dans le filtrage (segment classique et chronologique)
- Grouper suivant des dates, définir des tranches de valeurs

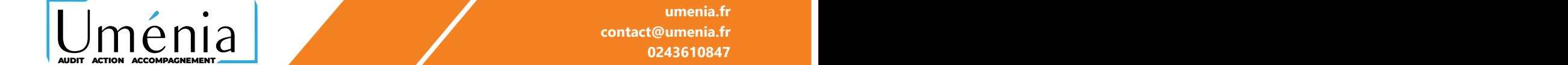